## **Using maximum distances from unit line to the Embedding vectors to estimate the delay time with an application**

تفحص اكبر توسع عن خط الوحدة في الفضاء المغمور.

**\*\* هيام عبد المجيد حياوي \* إدريس مد نوري**

#### **Abstract**

 In this research a new method was proposed to estimate the delay time. Which can be used to determine the relationship between the input and output of the series, this means that after each time interval, the input is affected by the output.

The advantages of this method are the simplicity and the basic calculations in linear and nonlinear transformations. The proposed technique was found by examining the greatest expansion from the unit line in the impacted space.

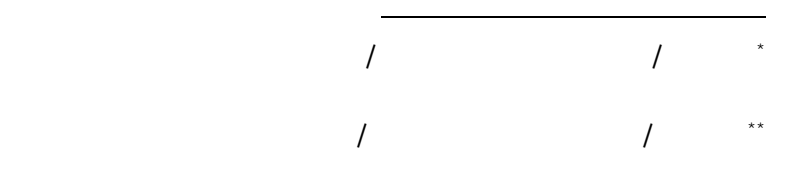

**الم خص:** 

تاريخ التسلم 28: 12/ 2007/ ــــــــــــــ تاريخ القبول : 2/19 2008/

**مقدمة:** 

المخرجات .

Ljung (1999)

(Astrom & Wittenmark, 1997)

Tong (1996)

مجالات كالفيزياء والهندسة الكيميائية والاقتصاد وغيرها.

Delay Time

على الأغلب أن الأمر الذي يتعذر تجنبه هو بعض التخلف Lag أو التأخير في الاستجابة وهذا التأخير بين المسبب Cause) المدخلات) والتأثير Effect (المخرجات) يعود إلى طبيعة القصور الذاتي للنظام (,1981Pollard (وان الفرق

Input Forcing Function

 $(2002)$ 

**أولا:أساليب تقدير زمن التأخير** 

المدخلات والمخرجات.

**Cross-correlation Function correlation** .1

زمن التأخير للنظم، وقد أشار العديد من الباحثين إلى هذه الأساليب ومنها:

 $(v_{\rm t})$  ( $v_{\rm t}$ )

الارتباط بين سلسلتين زمنيتين عند فترات زمنية مختلفة والتي أشار إليها ( Box

,1976 Jenkins and (،وتٌعرف معاملات الارتباط المستعرض كما ات -:

 $\left( k\right)$  $(y_{i+k} - y) | u_i - u|$  $\frac{1}{(y, -\overline{y})^2 \sum_{i=1}^n (u, -\overline{u})^2}$ , k=0,1,2,..,n-1 ... (1) **1**  $t=1$  $2 \frac{n}{2}$   $-12$ 1<sup>1</sup>  $\longrightarrow$  , k=  $-y\int \sum (u_i -y\int u_t$  – =  $\sum (y_t - y)^2 \sum$ ∑  $=1$   $t=$ −  $\sum_{t=1}^{\lambda} (k)$   $\sum_{t=1}^{\lambda} (y_{t+1})$ *n t n t*  $\mu$   $\rightarrow$   $\mu$   $\mu$ <sub>t</sub> *t n k t t k uy*  $y_t - y \int \sum_{i} u_i - u$  $y_{i+k} - y \ln u_i - u$  $\rho_{\scriptscriptstyle\mu\nu}^{}(k$  $\overline{u}$ ,  $\overline{y}$  :

$$
k=0,1,2,...,L \qquad \stackrel{\wedge}{\rho}_{uy}(k) \qquad \qquad L
$$

مطلقة للارتباط المستعرض وعند تلك القيمة من k يكون مقدر زمن التأخير d أي أن : **max**  $\left| \rho_{w}(k) \right|$  ... (2) **. 0 ,1 , 2 ,..**  $\hat{d} = \max_{k=0,1,2,...} \left| \hat{\rho}_{w} \right| (k)$  $= \max_{k=0,1,2,...} |\rho|$ 

$$
.(\hspace{7cm})
$$

# **.2 دالة الاستجابة النبضية Function Response Impulse**

Linear Combination

[46] ــــــــــــــــــــــــــــــــــــــــــــــــــــ **استخدام المسافات العظمى عن خط...**

$$
y_{t} = \sum_{i=0}^{n} h_{i} u_{t-i}
$$
 (3)

$$
u_{i-i} \qquad \qquad : h_i \qquad \qquad
$$

باستخدام الفرضية الإحصائية:

: d  
\n
$$
h_d
$$
  $h_0 = h_1 = h_2 = ... = h_{d-1} = 0$   
\n $h_d$  Stable

$$
H_0: h_0 = h_1 = h_2 = ... = h_{d-1} = 0 \qquad , h_d \neq 0
$$
  

$$
\hat{h}_i
$$

∧

 $h_i$ 

معنوية المدخلات على المخرجات قبل *i* من الوحدات الزمنية.

(Makridakis et.al., 1983)  
\n
$$
\hat{d}
$$

**Thanoon & Ibrahim (1993) <b>3** 

الحركية الخطية وغير الخطية.

**.4 استخدام نماذج الانحدار الذاتي بمتغيرات إضافية**

**Autoregressive with Exogenous Variables (ARX)** 

$$
\hat{d}
$$
 (Ljung, 1995, CH.3-P.74)  
ARX

$$
ABX
$$
  
\n
$$
B(q) A(q)
$$
  
\n
$$
(na = nb = 2)
$$
 (2)

مشاهدات المدخلات والمخرجات سوية إلى جزأين:الأول للتقدير والثاني لاختبار

 $nb$   $na$  *Loss Function* 

 $\hat{d}$ *d* في هذه الحالة هو القيمة التي

 $(Ljung, 2004)$ 

**...** (4) **2 1 1**  $= \frac{1}{2} \sum_{t=1}^{n} e_{t}^{2}$ = *n*  $V = \frac{1}{2} \sum_{t=1}^{ } e_t^t$ *e*  $ie_i$  :  $n$  :  $V$  :  $\therefore \quad \hat{d}$  $d = \min_{k=0,1,2,...,L} V_k$  : *d* ∧ = **15 State** Space Models **15**  $X_t$   $X_{t+1}$   $(t+1)$ State Equation  $U_t$  $\boldsymbol{U}_t$  **b**  $\boldsymbol{X}_t$  **c**  $\boldsymbol{Y}_t$ Observation Equation Single) -: SISO (Input Single Output  $Y_t = CX_t + DU_t$  (6)  $X_{t+1} = AX_t + BU_t$  (5)  **... (6**  $\mathord{\hspace{1pt}\text{--}\hspace{1pt}}$  :  $A$  :  $A$ 

$$
(\mathbf{n}^*\mathbf{n}) \qquad \qquad : \boldsymbol{B}
$$

حقيقية.

$$
:\mathbf{D} \quad .(1^*n) \qquad \qquad : \mathbf{C}
$$

[48] ــــــــــــــــــــــــــــــــــــــــــــــــــــ **استخدام المسافات العظمى عن خط...**

.(Nelles, 2001)

State Space (2002)

(Pollard, 1981)

Time delay Coordinates method

State Space

Delay Component

(Takens, 1981) (Packard et al., 1980)  ${x_1, x_2, x_3, ..., x_N}$  Time Series

ثانياً: الطرائق المشتقة من طريقة إحداثيات زمن التأخير

 ${Y}_t = \left\{ {X_t ,X_{t+d}, X_{t+2d},...,X_{t+(m-1)d}} \right\}$  (7)

 $t = 1, 2, 3, \dots, N - (m-1)d$ :  $id, m$ :

وزمن التأخير *d***,***m* وهناك عدة طرائ لتحديد قيمة زمن التأخير *d* أهمها ما

$$
\hat{d}
$$

يأتي :

المتجهات:

### **.1 طريقة دالة الارتباط الذاتي Method Function Autocorrelation**

إذا المستخدم المستخدم المستخدم المستخدم المستخدم المستخدم المستخدم المستخدم المستخدم المستخدم المستخدم المستخد<br>والمستخدم المستخدم المستخدم المستخدم المستخدم المستخدم المستخدم المستخدم المستخدم المستخدم المستخدم المستخدم ا

$$
\rho(d) = \frac{\sum_{n=1}^{N} (X_{n+d} - \overline{X})(X_n - \overline{X})}{\sum_{n=1}^{N} (X_n - \overline{X})^2}
$$
 ... (8)

$$
\overline{X} = \frac{1}{N} \sum_{n=1}^{N} X_n
$$

.(Albano et al., 1988)  $\rho(d) \leq 0$ 

ويحسب الارتباط الذاتي بهذه الطريقة بالمعادلة الآتية:

الطريقة قد يكون دقيق لنظام ديناميكي وغير دقيق لنظام آخر( .,al et Rosenstein

.(1994

## **.2 طريقة المعلومات المتبادلة Method Information Mutual** عرف هذه الطريقة (,1986Swinney and Fraser (وتحسب بالمعادلة الآتي :

$$
I(d) = \sum_{n=1}^{N} P(X_{n}, X_{n+d}) \log_{2} \frac{P(X_{n}, X_{n+d})}{P(X_{n})P(X_{n+d})}
$$
 ... (9)

$$
X_{n+d} X_n : P(X_n, X_{n+d}) : X_n : P(X_n) \longrightarrow X_{n+d} X_n
$$
  

$$
X_n : P(X_n) : I(d)
$$

$$
d \hspace{5mm}
$$

 $I(d)$ 

Histogram مناسب يؤدي بدوره إلى نتائج غير دقيقة.

**.3 طريقة معدل الإزاحة Method Displacement Average** 

(Rosenstein et al.,1993)

Quantifies reconstruction expansion from identity line embedding space

$$
\langle S_m(d) \rangle = \frac{1}{M} \sum_{i=1}^{M} \sqrt{\sum_{j=1}^{m-1} \left[ X_{i+jd} - X_i \right]^2} \qquad \dots (10)
$$

$$
: M \qquad \qquad < S_m(d) > :
$$

فضلا عن سهولة استخدامها كما ويمكن التعامل معها في حالة البيانات القليلة.

*m*: تمث البعد المغمور.

بالمعادلة الآتي :

%.40

\n
$$
\begin{aligned}\n &\text{(Rosenstein et al.,1993)}\\
&\text{(Rosenstein et al.,1993)}\\
&< S_m(d) >\n\end{aligned}
$$

$$
\boldsymbol{.3}
$$

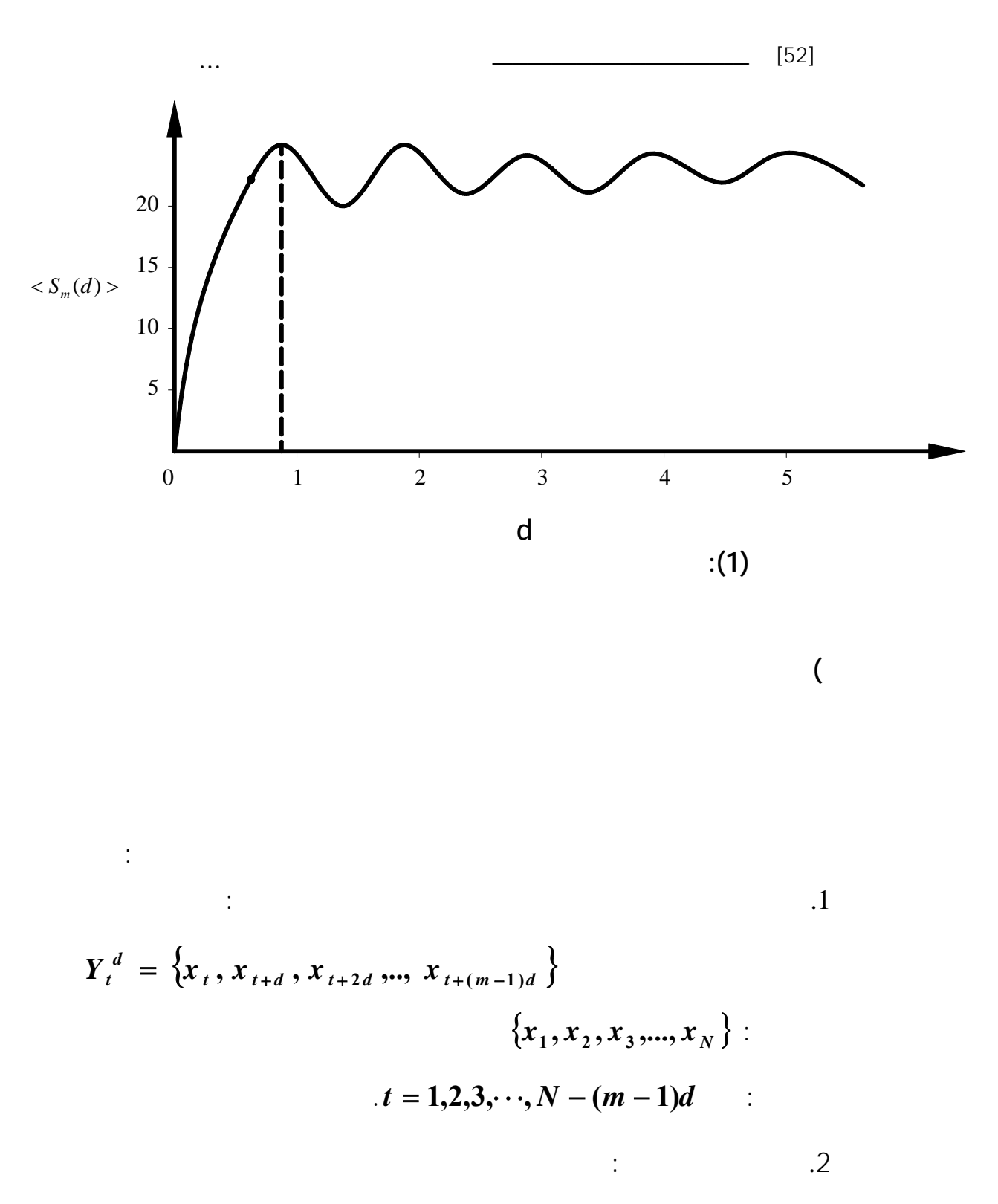

$$
L(d) = \frac{1}{M} \sum_{i=1}^{M} \max \{ \|Y_i^d - Y_j^0\| \}
$$
  
j=1,2,3..., M  $\max \{ \|Y_i^d - Y_j^0\| \}$  i

$$
Y_i^d Y_j^0 Y_j^0 Y_i^d : \| \|
$$
  
\nm=2  $l(d) = \frac{1}{M} \sum_{i=1}^{M} \max \{ \sqrt{(x_i - x_i)^2 + (x_{i+d} - x_i)^2}, \sqrt{(x_i - x_2)^2 + (x_{i+d} - x_2)^2}, \dots, \dots \}$   
\n $d = 1, 2, 3, ...$  .3  
\n $L(d)$   
\n $d$   
\n $L(d)$   
\n $\min \{L(d)\}$   
\n $\lim \{L(d)\}$   
\n $\lim \{L(d)\}$   
\n $\lim \{L(d)\}$   
\n $\lim \{L(d)\}$   
\n $\lim \{L(d)\}$   
\n $\lim \{L(d)\}$   
\n $\lim \{L(d)\}$   
\n $\lim \{L(d)\}$   
\n $\lim \{L(d)\}$   
\n $\lim \{L(d)\}$   
\n $\lim \{L(d)\}$   
\n $\lim \{L(d)\}$   
\n $\lim \{L(d)\}$   
\n $\lim \{L(d)\}$   
\n $\lim \{L(d)\}$   
\n $\lim \{L(d)\}$   
\n $\lim \{L(d)\}$   
\n $\lim \{L(d)\}$   
\n $\lim \{L(d)\}$   
\n $\lim \{L(d)\}$   
\n $\lim \{L(d)\}$   
\n $\lim \{L(d)\}$   
\n $\lim \{L(d)\}$   
\n $\lim \{L(d)\}$   
\n $\lim \{L(d)\}$   
\n $\lim \{L(d)\}$   
\n $\lim \{L(d)\}$   
\n $\lim \{L(d)\}$   
\n $\lim \{L(d)\}$   
\n $\lim \{L(d)\}$   
\n $\lim \{L(d)\}$   
\n $\lim \{L(d)\}$   
\n $\lim \{L(d)\}$   
\n $\lim \{L(d)\}$   
\n $\lim \{L(d)\}$   
\n $\lim \{L(d)\}$   
\n $\lim \{L(d)\}$   
\n $\lim \{L(d)\}$   
\n $\lim \{L(d$ 

 $(e_t \sim N(0,25))$ على الإمكانيات الكبيرة التي قدمها نظام MATLAB وحسب النموذجين الآتيين

 $\colon$  (5)

$$
\cdots \hspace{2.5cm} [54]
$$

يوضح ذلك:

$$
y(t) = 0.8 u(t-5) - 0.6 u(t-6) + 0.4 u(t-7) + e(t);
$$

 $(5)$ 

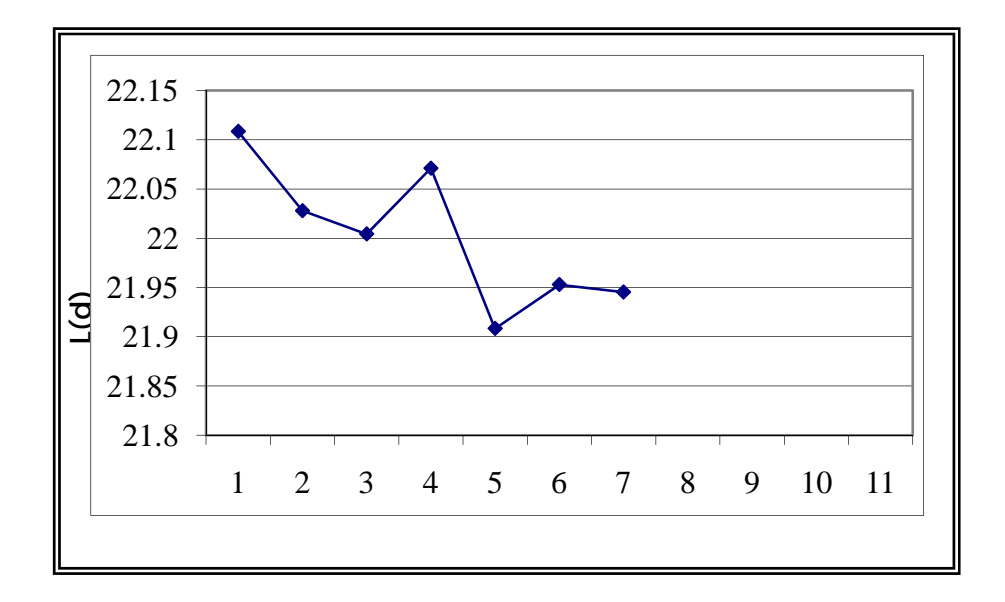

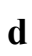

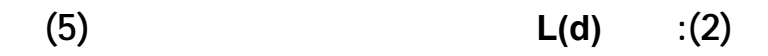

$$
:\qquad \qquad (6)
$$

 $y(t) = 0.5$  **u**(t **-** 6) + (1 + 0.3exp( -0.1 **u**(t **-** 7))**u**(t **-** 7) + **e**(t);

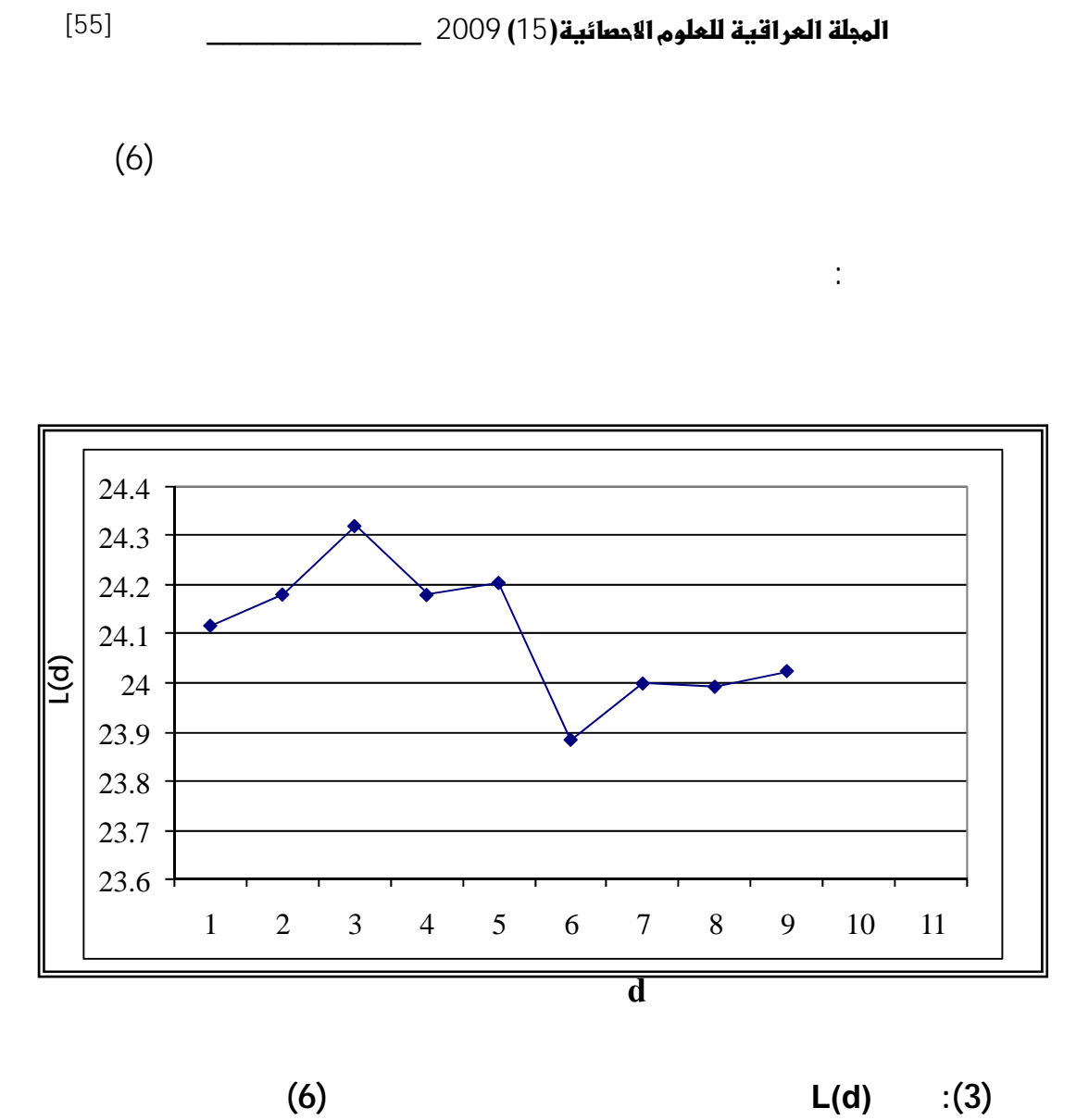

كالآتي:

Thanoon & Ibrahim (1993)

[56] ــــــــــــــــــــــــــــــــــــــــــــــــــــ **استخدام المسافات العظمى عن خط...**

1. 
$$
W_t = 1.5 U_{t-2} + 0.8 U_{t-3} + N_t
$$
  
\n2.  $W_t = 0.4 U_{t-3} + 0.2 U_{t-4} - 0.6 U_{t-3} U_{t-4} + N_t$   
\n3.  $W_t = 0.1 U_{t-1} U_{t-2} + N_t$   
\n4.  $U_t = 0.2 W_{t-3} - 0.1 W_{t-2} W_{t-3} + Z_t$ 

 $(2)$ 

(Thanoon & Ibrahim (1993)P.P.92 ) (

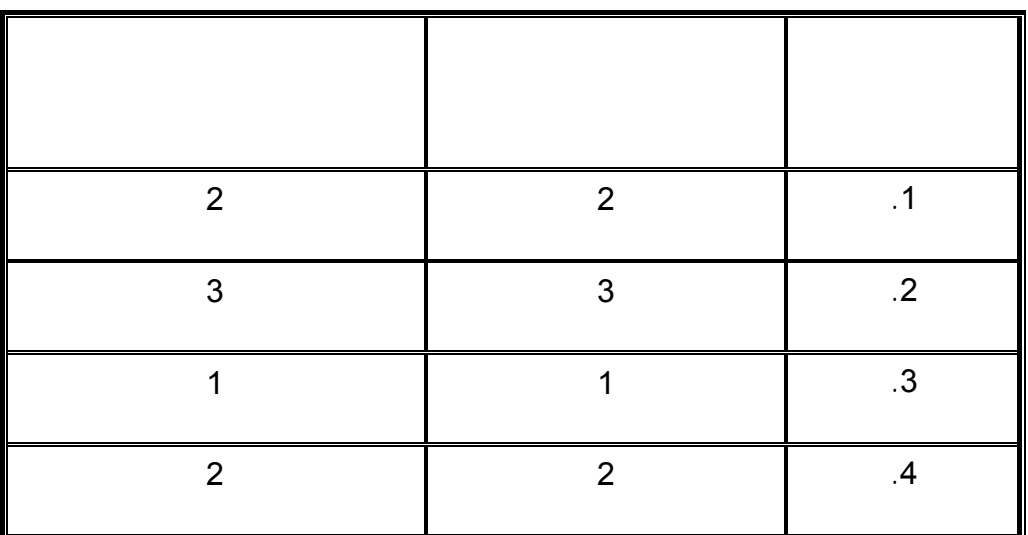

ضمنها النموذج الرابع وبشكل دقيق وكما مبين في النتائج الآتية:

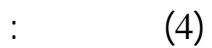

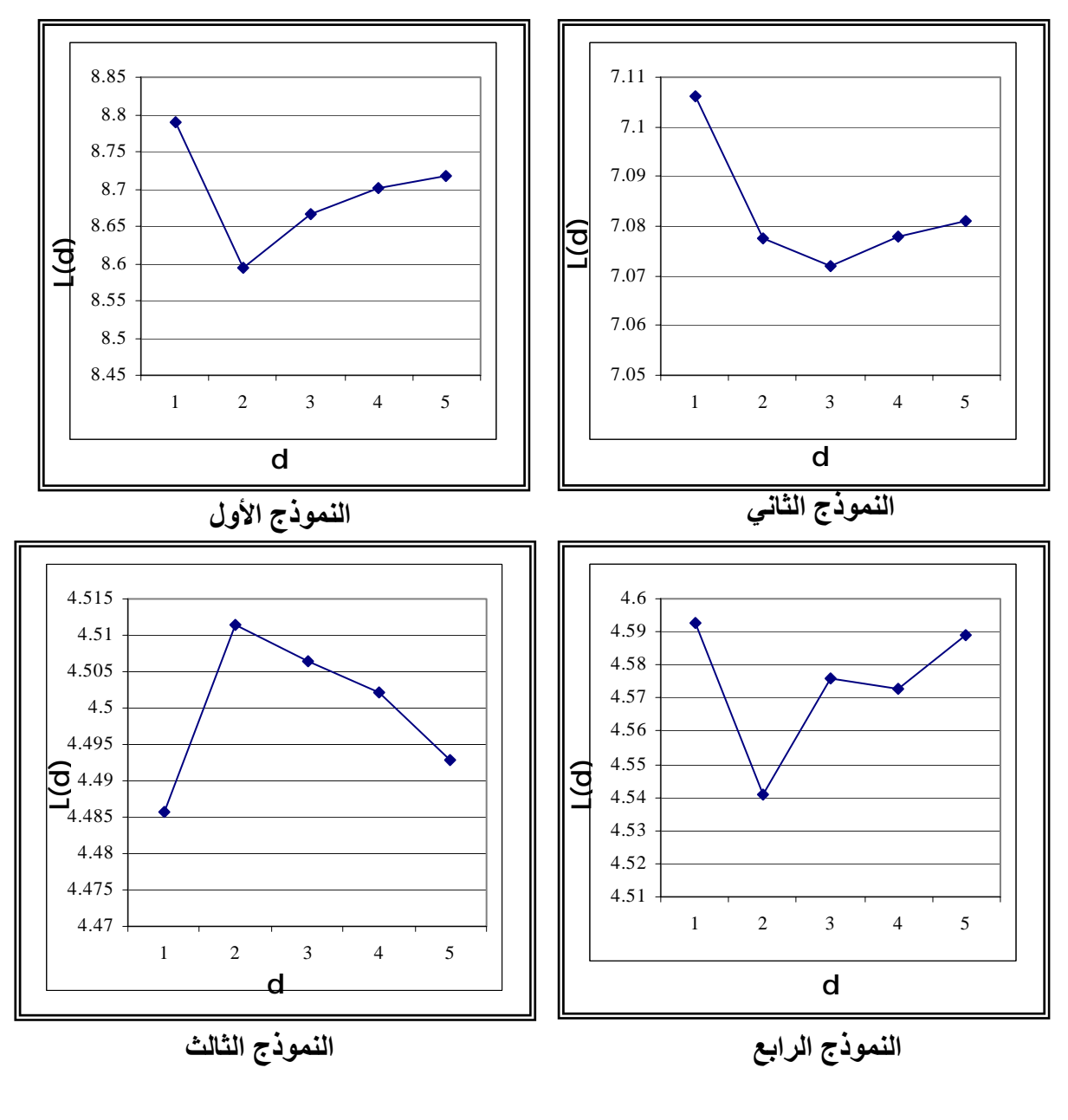

**11** (4) **(a) (4) (a) (4) (4) (4) (4) (4) (4) (4) (4) (4) (4) (4) (4) (4) (4) (4) (4) (4) (4) (4) (4) (4) (4) (4) (4) (4) (4) (4) (4) (4) (4) (4) (4) (4** 

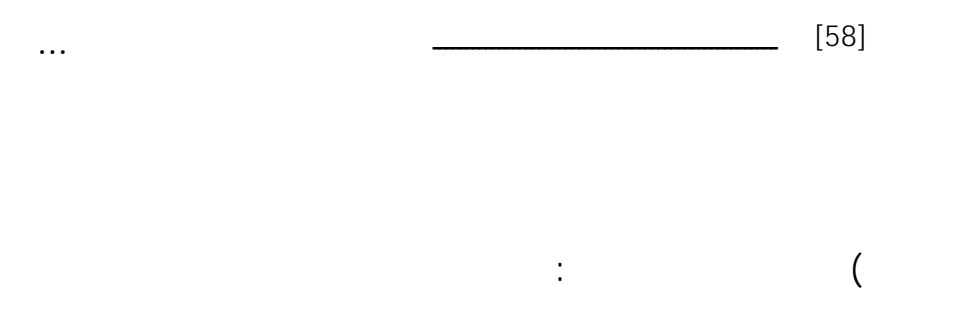

تم استخدام بيانات معمل اسمنت بادوش الو قع غرب الموصل , والـذي

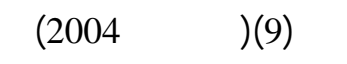

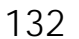

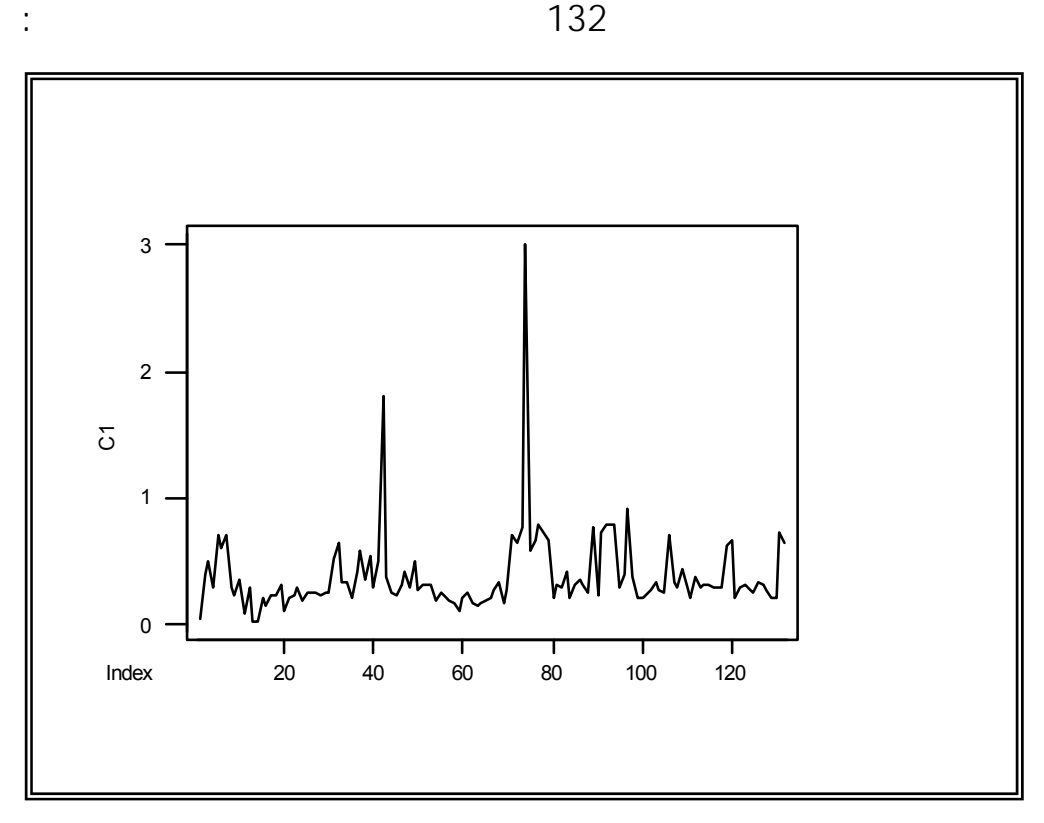

**الشكل (5): الرسم الزمني للمخرجات مثل عامل التمدد**

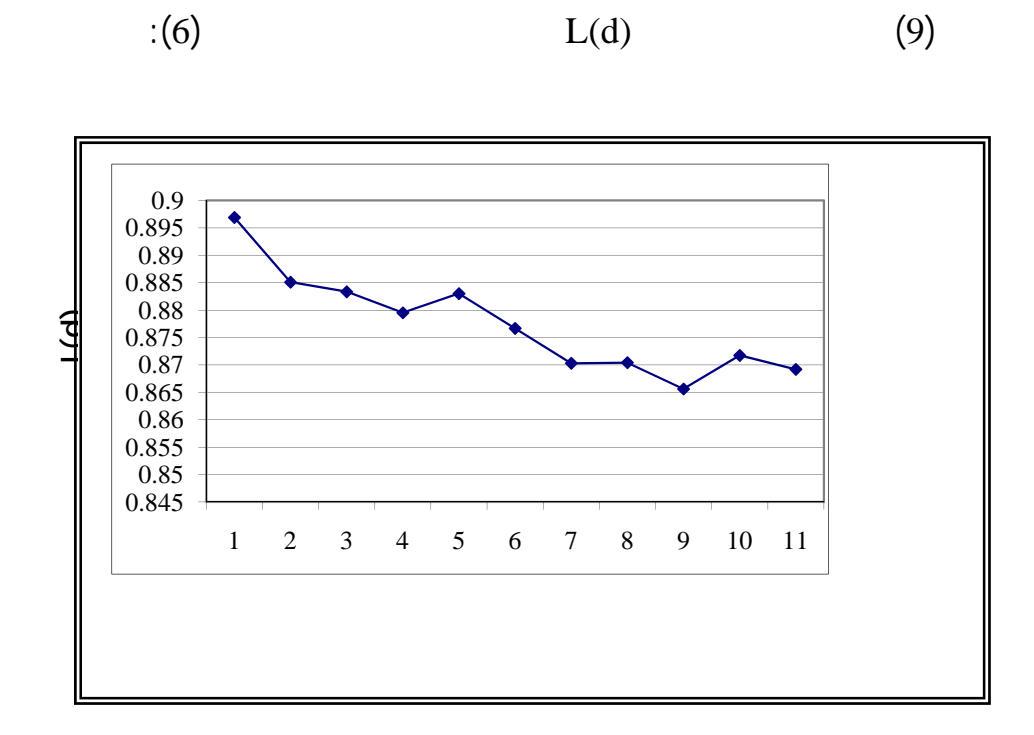

 $-1$ 

**ال كل (6): بين (d(L البيانات الحقيقية لتقدير التأخير**

غر قيم مختارة تم حسابها بمعادلة محددة.

 $L(d)$ 

 $(5)$ 

 $-2$ 

 $(6)$ 

من خلال ما تقدم نستنتج الآتي:

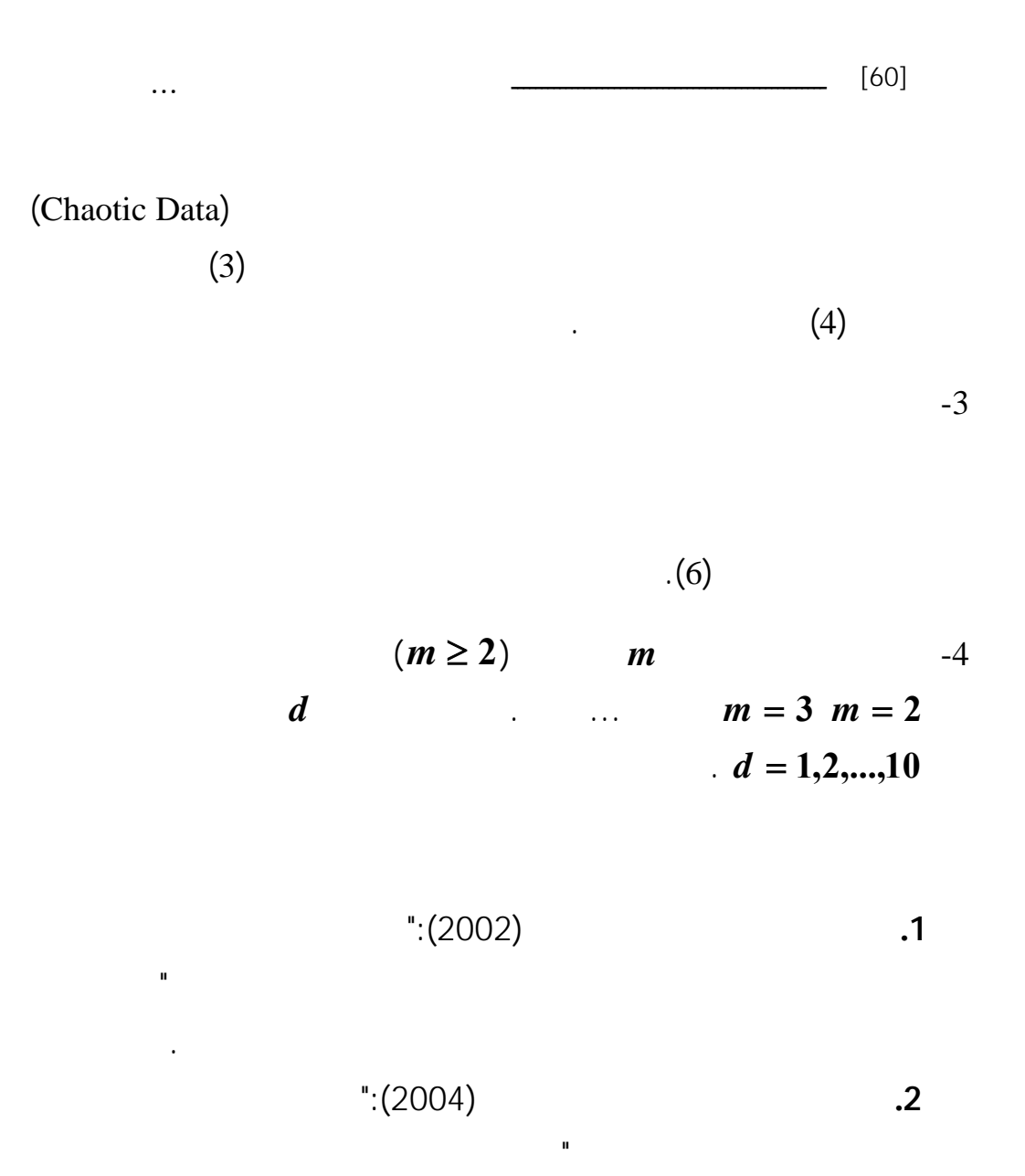

**3.** Albano,A.M.,Muench,J.,Schwartz,C.,Mess,A.I.,& Rapp,P.E.,- (1988)-"Singularvalue decomposition and Grassberger-Procaccia algo-rithm",Phys.Rev.A38.7013.

والرياضيات،جامعة الموصل،العراق.

**4.** Aström, K.j., & Wittenmark, B., (1997):"Computer Controlled Systems Theory and Design ", 3rd ed. Prentice Hall Inc. London.

- **5.** Box,G.E.P., & Jenkines,G.M.,(1976):"Time Series Analysis Fore-casting and Control ",Holden Day Inc. 500 Sansome Street San Francisco California U.S.A.
- **6.** Fraser,A.M.,& Swinney,H.L.,(1986):"Independent Coordinates for strange attractors from mutual information",Phys.Rev.A 33(2)-,PP.(1134-1140).
- **7.** Packard,N.H.,Crutchfield,J.P.,Famer,J.D.,& Shaw,R.S.,(1980)- "Geometry from a time series",Phys.Rev.Lett.45(9),PP.(712- 716).
- **8.** Pollard, A., (1981):"Process Control", Heinemann Educational Books Ltd. London.
- **9.** Ljung, L., (1995):"System Identification Toolbox for use with MATLAB", The Math works Inc. Natick Massachusetts.
- **10.**Ljung, L., (1999):"System Identification Theory for user", 2nd ed. Prentice Hall Upper Saddle River N.J. London UK.
- **11.**Ljung, L., (2004):"System Identification Toolbox for use with MATLAB", 6.0 Math works Inc.
- **12.**Makridakis, S., Wheelwright, S., & Mcgee, E., (1983):"Forecasting: Methods and Applications ", 2nd ed. John Wiley & Sons New York U.S.A.
- **13.**Nelles, O.,(2001):"Nonlinear System Identification from Classical Approach to Neural Network and Fuzzy Models", Springer Verlag Belin Heidelberg Germany.
- **14.**Rosenstein, M.T., Collins, C.J., & De Luca, C.J., (1994):"Recon-struction expansion as a geometry based framework for choosing proper delay times", Physical D, 73:82-98.

- **15.**Takens, F. (1981):"Detectin strange attractors in turbulence", In Lecture Notes in Mathematics Vol.898, Dynamecal Systems and Turbulence.Berlin:Springer,PP.(366-381).
- **16.**Thanoon, B.Y., & Ibrahim, H.H.,(1993):"Detection of Delay time in stochastic control systems",Dirasat Vol.20,B,No.3 PP.(84-93).
- **17.** Tong, Howell, (1996):"Non-Linear Time Series a Dynamical System Approach", Oxford University Press Inc.New York, USA.